## **Lexware**

## **.. da kann man sich toll mit rumärgern.**

Das Problem war einfach: Die Festplatte war verreckt. Neues System. Lexware installiert. Soweit so gut.

Die Software hat sogar ne "Sichern" und "Rücksichern" Funktion für die ganze Datenbank. Das Backup war vorhanden, vom "Sichern"-Assistent auf 9 Disketten verteilt, die schön durchnummeriert waren. Also kein Problem.

Dachte ich. Ganz naiv habe ich den "Rücksichern" Assistenten angeworfen, die erste Diskette rein, auf Verlangen dann die letzte Diskette. Danach wollte er wieder die erste - und hat behautet das Backup wäre defekt. Gut - wäre nicht das erste mal, das Disketten schwächeln, aber trotzdem.. das Backup musste in den PC. Also mit dem WinXP Paketmanager das Backup (ein Zipfile über mehrere Disketten) entpackt. Tat einwandfrei. Also das Zeug in ne neue Zip-Datei mit dem alten Namen gepackt und wieder versucht zu importieren. → Fehler - die Datei wurde nicht mit Lexware erstellt.

Puh.. auf sowas achten sie.. aber nicht ob sie nen Backup von funktionierenden Dateien auch wieder zurückspielen können X

Mein nächster Versuch war es dann, die Dateien alle auf Platte zu ziehen und vielleicht von dort aus rückzusichern. → Fehler - defektes Archiv.

Dann ist mir der Gedultsfaden gerissen und ich habe das ganze entpackte Datenbankbackup in das Datenbankverzeichnis geschrieben, auch wenn nur wenige Dateinamen dort übereingestimmt haben. Lexware gestartet - nen Assistent zur Datenbankreparatur. Ich dachte schon das war es auch nicht… aber nach der "Reparatur" ging dann alles einwandfrei und alle Daten waren da.

Weiß nicht so recht ob ich darüber lachen oder heulen soll.. sowas bekommt doch kein Büromensch gebacken..

Original vom 02.09.2006

[Critizism,](https://tobias-fink.net/tag/critizism?do=showtag&tag=Critizism) [Imported](https://tobias-fink.net/tag/imported?do=showtag&tag=Imported), [2006](https://tobias-fink.net/tag/2006?do=showtag&tag=2006)

From: <https://tobias-fink.net/> - **Tobis Homepage**

Permanent link: **<https://tobias-fink.net/content/2006/lexware>**

Last update: **2022/10/09 01:48**

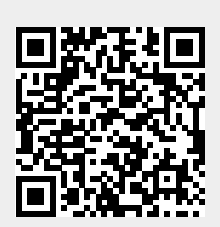